## Database Systems CSE 414

Lectures 4: Joins & Aggregation (Ch. 6.1-6.4)

CSE 414 - Spring 2017

#### **Announcements**

- WQ1 is posted to gradebook
- double check scores
- · WQ2 is out due next Sunday
- HW1 is due Tuesday (tomorrow), 11pm
- · HW2 is coming out on Wednesday
- · Should now have seats for all registered

CSE 414 - Spring 2017

## Outline

- Inner joins (6.2, review)
- Outer joins (6.3.8)
- Aggregations (6.4.3 6.4.6)

CSE 414 - Spring 2017

#### **UNIQUE**

- PRIMARY KEY adds implicit "NOT NULL" constraint while UNIQUE does not
  - you would have to add this explicitly for UNIQUE:

```
CREATE TABLE Company(
name VARCHAR(20) NOT NULL, ...
UNIQUE (name));
```

- · You almost always want to do this (in real schemas)
  - SQL Server behaves badly with NULL & UNIQUE
  - otherwise, think through NULL for every query
  - you can remove the NOT NULL constraint later

CSE 414 - Spring 2017

## (Inner) Joins

```
SELECT a1, a2, ..., an FROM R1, R2, ..., Rm WHERE Cond
```

CSE 414 - Spring 2017

# (Inner) joins

Company(<u>cname</u>, country)
Product(<u>pname</u>, price, category, manufacturer)
– manufacturer is foreign key

```
| SELECT DISTINCT cname | FROM | Product, Company | WHERE | country = 'USA' AND category = 'gadget' AND manufacturer = cname |
```

CSE 414 - Spring 2017

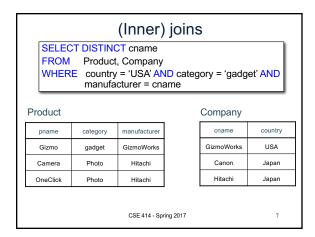

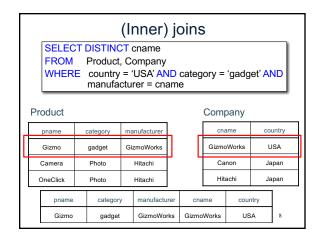

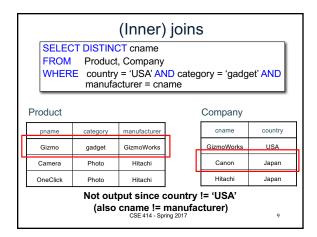

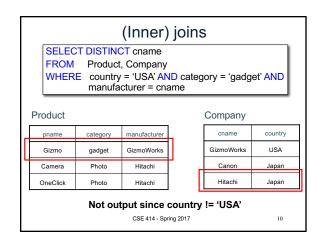

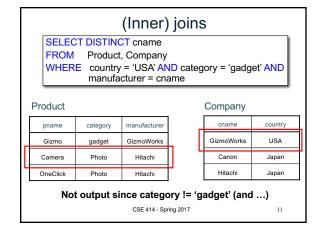

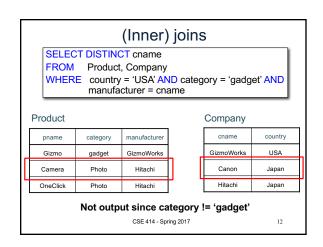

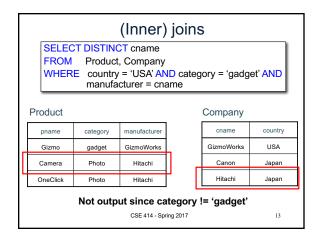

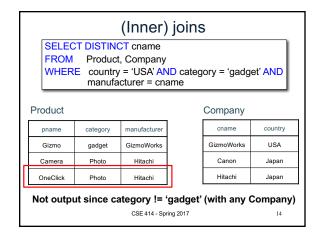

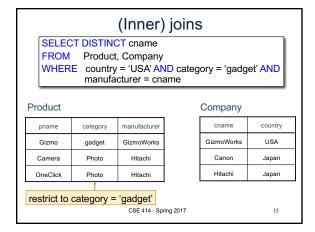

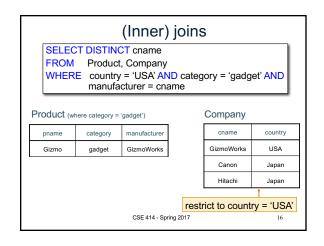

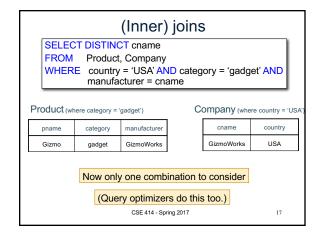

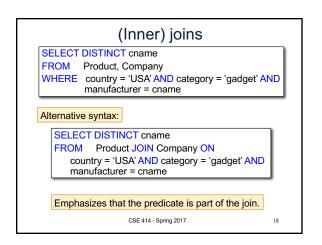

## Self-Joins and Tuple Variables

- · Ex: find companies that manufacture both products in the 'gadgets' category and in the 'photo' category
- · Just joining Company with Product is insufficient: need to join Company with Product with Product

FROM Company, Product, Product

- · When a relation occurs twice in the FROM clause we call it a self-join; in that case every column name in Product is ambiguous (why?)
  - are you referring to the tuple in the 2<sup>nd</sup> or 3<sup>rd</sup> loop?

CSE 414 - Spring 2017

19

## Name Conflicts

we used cname / pname to avoid this problem

- · When a name is ambiguous, qualify it:
  - WHERE Company.name = Product.name AND ...
- · For self-join, we need to distinguish tables:

FROM Product x, Product y, Company

- These new names are called "tuple variables"
  - can think of as name for the variable of each loop
  - can also write "Company AS C" etc.
  - can make SQL query shorter: C.name vs Company.name

CSE 414 - Spring 2017

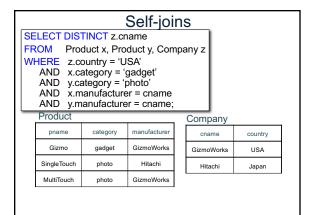

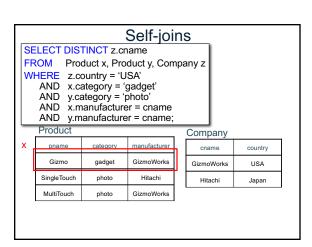

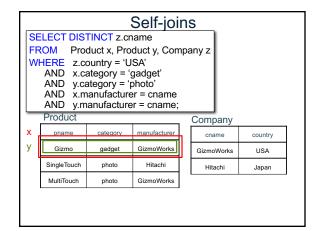

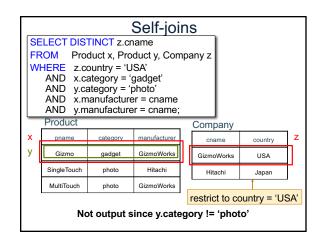

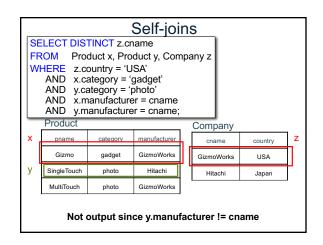

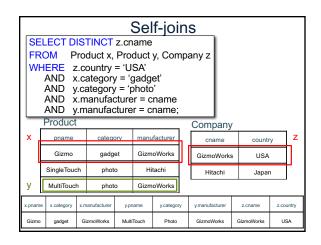

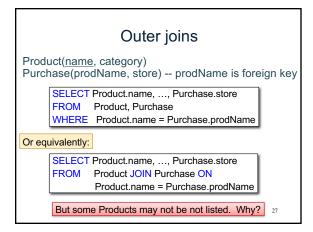

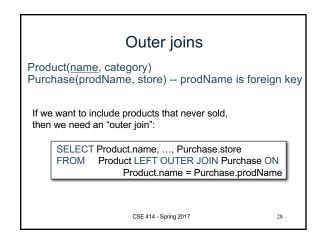

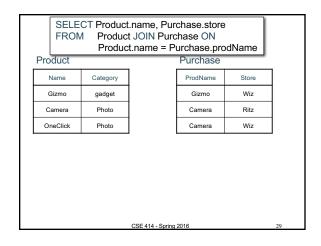

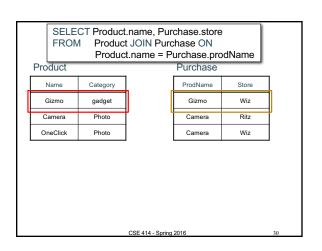

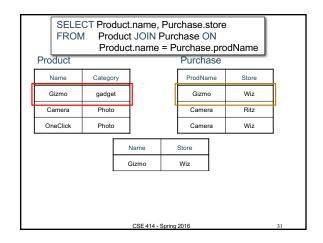

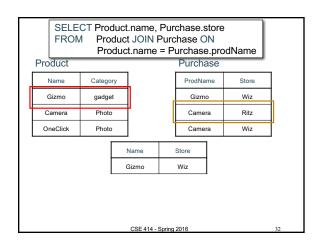

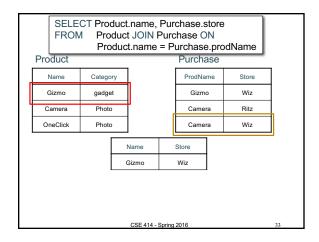

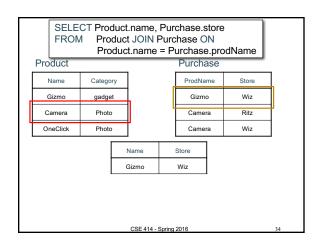

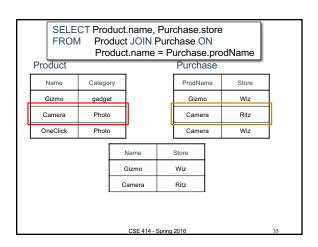

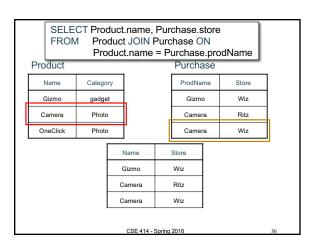

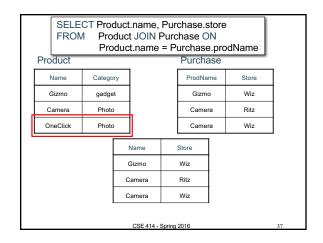

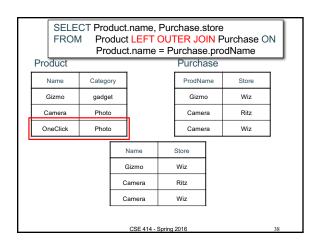

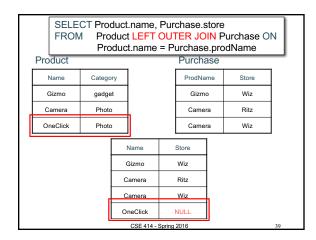

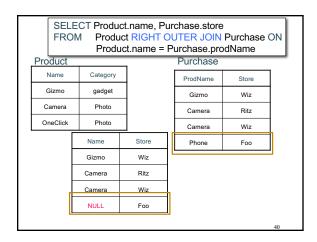

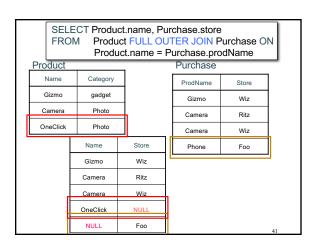

## **Outer Joins**

- Left outer join:
  - Include the left tuple even if there's no match
- · Right outer join:
  - Include the right tuple even if there's no match
- Full outer join:
  - Include both left and right tuples even if there's no match
- (Also something called a UNION JOIN, though it's rarely used.)
- (Actually, all of these used much more rarely than inner joins.)

CSE 414 - Spring 2016 42

## Outer Joins Example

See lec04-sql-outer-joins.sql...

CSE 414 - Spring 2016

#### Aggregation in SQL >sqlite3 lecture04 sqlite> create table Purchase( pid int primary key, product text, Other DBMSs have price float, other ways of quantity int, importing data month varchar(15)); sqlite> -- download data.txt sqlite> .import lec04-data.txt Purchase CSE 414 - Spring 2017

### Comment about SQLite

- · One cannot load NULL values such that they are actually loaded as null values
- So we need to use two steps:
  - Load null values using some type of special value
  - Update the special values to actual null values

```
update Purchase
 set price = null
 where price = 'null'
```

CSE 414 - Spring 2017

45

47

## Simple Aggregations

Five basic aggregate operations in SQL

```
select count(*) from Purchase
select sum(quantity) from Purchase
select avg(price) from Purchase
select max(quantity) from Purchase
select min(quantity) from Purchase
```

Except count, all aggregations apply to a single value

CSE 414 - Spring 2017

## Aggregates and NULL Values

```
Null values are not used in aggregates
```

```
insert into Purchase
values(12, 'gadget', NULL, NULL, 'april')
```

```
Let's try the following select count(*) from Purchase
    select count(quantity) from Purchase
    select sum(quantity) from Purchase
    select sum(quantity)
    where quantity is not null;
```

## Aggregates and NULL Values

```
Null values are not used in aggregates
```

```
insert into Purchase
   values(12, 'gadget', NULL, NULL, 'april')
Let's try the following select count(*) from Purchase
    select count(quantity) from Purchase
    select sum(quantity) from Purchase
    select sum(quantity)
    from Purchase
    where quantity is not null;
                                               48
```

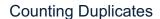

COUNT applies to duplicates, unless otherwise stated:

SELECT Count(product) FROM Purchase WHERE price > 4.99

same as Count(\*) if no nulls

We probably want:

SELECT Count(DISTINCT product)

FROM Purchase WHERE price> 4.99

CSE 414 - Spring 2017

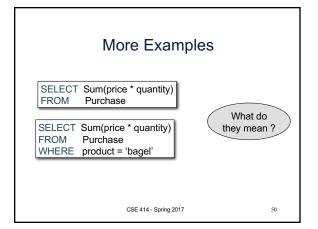

## Simple Aggregations

**Purchase** 

| Product | Price | Quantity |
|---------|-------|----------|
| Bagel   | 3     | 20       |
| Bagel   | 1.50  | 20       |
| Banana  | 0.5   | 50       |
| Banana  | 2     | 10       |
| Banana  | 4     | 10       |

SELECT Sum(price \* quantity) FROM Purchase

90 (= 60+30) WHERE product = 'Bagel'

CSE 414 - Spring 2017

51

53

#### Simple Aggregations Product Price Quantity Purchase, 3 20 Bagel Bagel 1.50 20 Banana 0.5 50 2 Banana 10 Banana 4 10 SELECT Sum(price \* quantity) FROM Purchase 90 (= 60+30) WHERE product = 'Bagel'

CSE 414 - Spring 2017

52

## More Examples

How can we find the average revenue per sale?

SELECT sum(price \* quantity) / count(\*) FROM Purchase

WHERE product = 'bagel'

How can we find the average price of a bagel sold?

SELECT sum(price \* quantity) / sum(quantity)

FROM Purchase

WHERE product = 'bagel'

CSE 414 - Spring 2017

## More Examples

SELECT sum(price \* quantity) / count(\*)

FROM Purchase

WHERE product = 'bagel'

SELECT sum(price \* quantity) / sum(quantity)

**FROM** Purchase

WHERE product = 'bagel'

What happens if there are NULLs in price or quantity?

Moral: disallow NULLs unless you need to handle them